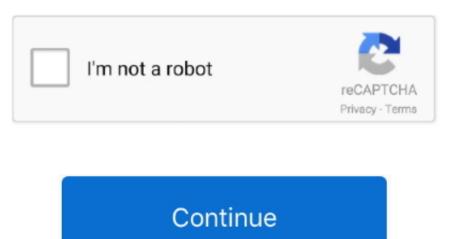

## Old Version Of Chrome For Mac

Settlers 3 download full game Publicly released as a beta in September 2008 for Windows XP it came in 43 languages and was initially intended for public feedback rather than general use. By Geetesh Bajaj, James Gordon Upgrading to Outlook 2011 for Mac from Entourage 2008 or 2004 is simple.. Leading up to the latest stable release of Google Chrome 17 0, features include a task manager for all open websites within Chrome which shows you how much physical memory is used by each website, visual browser history which shows a list of thumbnails of the web pages visited in the history results; more importantly security and privacy updates which make browsing the internet safer with alert pages for malicious websites and sandboxing which prevents malicious software from installing itself on your PC.. The last version was Entourage: Mac 2008, part of Microsoft Office 2008 for Mac, released on January 15, 2008.. Get out screenplay pdf Softonic International, S A Holds the license to use the name and logo of Filehippo.. Google Chrome 5 0 released in December 2009 was the first stable cross-platform release supporting Mac OS X, Linux as well as Windows operating systems.

Entourage was replaced by Outlook for Macintosh in Microsoft Office for Mac 2011, released on October 26, 2010.. Non- technical users can also Move Entourage 2008 to Outlook 2011 by above method but it is a very time-consuming process.. 0 updated the UI and improved the Omnibox feature which allows users to type both web addresses and searches in the address bar.. The setup installer of Chrome always installs the latest and newest version of Chrome, and to make matter worse, Google does not provide old version of Chrome for download too.. So, it is recommended to use SysTools Mac MBOX to PST Converter for such kind of conversions to save your time.. In December 2009 it was ported on Mac, and today is the most dynamically growing web-browser by the usage share worldwide.

## chrome web store

chrome web store, chrome, chrome music lab, chrome extensions, chrome store, chrome store, chrome canvas, chrome remote desktop, chrome download, chrome update, chrome dino game

It was first released as a beta version on September 2, 2008 for the Windows platform. Released: Aug 7, 2011 Size: 30 51 MB Downloads: 60,612 Rating: Tested: Free from spyware, adware and viruses Select Version of Google Chrome to Download for FREE! Google Chrome to Downloads: 60,612 Rating: Tested: Free from spyware, adware and viruses Select Version of Google Chrome to Downloads: 60,612 Rating: Tested: Free from spyware, adware and viruses Select Version of Google Chrome to Downloads: 60,612 Rating: Tested: Free from spyware, adware and viruses Select Version of Google Chrome to Downloads: 60,612 Rating: Tested: Free from spyware, adware and viruses Select Version of Google Chrome to Downloads: 60,612 Rating: Tested: Free from spyware, adware and viruses Select Version of Google Chrome to Downloads: 60,612 Rating: Tested: Free from spyware, adware and viruses Select Version of Google Chrome to Downloads: 60,612 Rating: Tested: Free from spyware, adware and viruses Select Version of Google Chrome to Downloads: 60,612 Rating: Tested: Free from spyware, adware and viruses Select Version of Google Chrome to Downloads: 60,612 Rating: Tested: Free from spyware, adware and viruses Select Version of Google Chrome to Downloads: 60,612 Rating: Tested: Free from spyware, adware and viruses Select Version of Google Chrome Downloads: 60,612 Rating: Tested: Free from spyware, adware and viruses Select Version of Google Chrome Downloads: 60,612 Rating: Tested: Free from spyware, adware and viruses Select Version of Google Chrome Downloads: 60,612 Rating: Tested: Free from spyware, adware and viruses Select Version of Google Chrome Downloads: 60,612 Rating: Tested: Free from spyware, adware and viruses Select Version of Google Chrome Downloads: 60,612 Rating: Tested: Free from spyware, adware and viruses Select Version of Google Chrome Downloads: 60,612 Rating: Tested: Free from spyware, adware and viruses Select Version of Google Chrome Downloads: 60,612 Rating: Tested: Free from spyware, adware and viruses Select Version o

## chrome download

of Chrome web browser, you can try to download the setup installer from the following sites.

Up until the official stable release Chrome went through many bug fixing stages and updates due to the feedback received while under beta; Google Chrome 6.. After you install Office 2011 for Mac and close the welcome screen, Outlook automatically upgrades your Entourage 2008.

chromecast

e10c415e6f